## **Download Trial Photoshop [BEST]**

Installing Adobe Photoshop and then cracking it is easy and simple. The first step is to download and install the Adobe Photoshop software on your computer. Then, you need to locate the installation.exe file and run it. Once the installation is complete, you need to locate the patch file and copy it to your computer. The patch file is usually available online, and it is used to unlock the full version of the software. Once the patch file is copied, you need to run it and then follow the instructions on the screen. Once the patching process is complete, you will have a fully functional version of the software. To make sure that the software is running properly, you should check the version number to ensure that the crack was successful. And that's it - you have now successfully installed and cracked Adobe Photoshop!

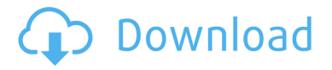

The version runs smoothly, and I particularly like the "real" dehazing feature, because it allows you to blur the whole image or set a much more forgiving blur radius. The entire process of selecting an area and then deleting it is spiffy. I learned how to set up a keyboard shortcut for it in the software settings. Where Photoshop once stood alone at the top, now it's joined by other Adobe Creative Cloud photo programs like Camera Raw, Photoshop Lightroom, and Photoshop Fix. A subscription to these apps makes the Photoshop CS Cloud suite worth exploring, and we hope that Kuler team recognizes that this is hugely relevant in a tool as core to the creative community as Photoshop. While Paul is certainly no fan of expensive content "lock-in," there's no doubt that the Creative Cloud subscription pricing model makes it an attractive proposition, especially in the context of subscription packages like Get Office 365 that offer similar programs for free. The downside is that the number of people who actually need Photoshop, Lightroom, or InDesign is very small. Until somebody truly needs it, the Core 6 subscription will probably be fine for most people, but the ability to mix and match subscription types will no doubt be a boon to many professionals. I bought the Promo version of Lightroom 5 and when I first loaded it I was really disappointed. When you open the program, you get a message saying "You need to purchase Lightroom Platinum or Lightroom CC to view files with this service".

## Download free Photoshop 2021 (Version 22.2)With Key Serial Key [32|64bit] {{ finaL version }} 2022

The site editor will guide you through creating a logo, title, and background. You can also set in your router (which is the default) and set in your custom colors. After setting your colors you can click the done button at the top to create your site. Now that you have your site set up what you can do next is to create a menu on your page. Click on the menu icon in the top right-hand screen. Select Add Menu and you'll be able to see a menu from your site. To delete a menu you select it and click the red-cross button on the top right. You can create as many submenus as you'd like. To link your professional web design skills to your creative side, log into the Adobe Connect Designer Cloud. From the log in page click the link that reads "Show me in the cloud". You'll see an

option to start a project from a template. Promptly type and download the file. When you've downloaded the file you can open it and start creating your site. When you select the Magic Eraser menu item, you can adjust the size and hardness of the brush tip. Magical Eraser also allows you to select color samples to create a blended area of overlapping colors or to blend with a color other than the current foreground. You can also set the eraser to only erase part of an image or the whole image. **What It Does:** The Spot Healing Brush uses machine learning to identify and correct small flaws in your images. The brushes work best when you need to correct flaws in a small area, such as a small patch of a color, or a hole in the photo. Once the Spot Healing Brush finds the problem areas, you can select what area of the image you'd like to repair. Then, you just click where you want the repair to take place, or move over your image to add several copies of the same repair using the Fill feature. You can decide how much you want to preserve when you make the corrections to the damaged areas. 933d7f57e6

## Photoshop 2021 (Version 22.2)Product Key With Keygen PC/Windows {{ lAtest versIon }} 2022

Sometimes, we need to delete an area of the image or replace an object in the image. Now, with the new Delete and Fill tool, the one-click Delete and Fill tool, you can remove or insert an object with a single action. All you have to do is select the object that you want to delete or replace, and click the Delete and Fill tool, which will open the Delete and Fill toolbox. Now you can select a new area, or the object you want to add, and then select "Add new object" to add it. Create and edit content-aware selections so that they adapt to the content of your images. This allows you to select objects that are similar in color, regardless of the background. This is especially helpful when you want to create a selection of elements in an image that are similar in color and shape without selecting them manually. The CC version of Photoshop is still a very popular tool for designers and artists. It is the only real competitor in the market. And for them, it can act as a companion to the Adobe suite or a standalone tool. It has the basic set of features that can accomplish everything that most designers need. It supports the latest version of the standard file types, with options for saving and sharing files. Adobe Photoshop is one of the most popular software used for processing digital images. It is a platform for the industry. Customers can use Photoshop software for editing images, applying color correction techniques, and creating effects. It is complex and extensible, which is why it has a variety of plugin options. The latest versions of Photoshop CS6, CS6 Extended, CS6, CS5, and CS4 are all compatible with Windows 7 and later releases. A second and third versions are also supported by Windows 7.

download tools for photoshop download the latest adobe photoshop version for free download textures for photoshop download tamil fonts for photoshop download plugins for photoshop download ps photoshop download ps photoshop for windows 10 download ps photoshop for pc download pattern photoshop download preset photoshop

Based on the feedback we've received from consumers, it's clear that Photoshop on the web is an important initiative for Adobe, and we're committed to delivering a seamless, reliable web experience that is hard to distinguish from the desktop version. Fewer, but broader, user interface features will be added to Photoshop on the web in the future. We are, however, enhancing the experience of editing photos and document images in Photoshop on the web. More editing and organization features will be added to improve user productivity. Photoshop on the web provides most of the familiar tools and experience. With the addition of fewer features, the experience feels consistent to the desktop version. When we added 3D capabilities in CS5 and other major changes, web-based Photoshop was only too happy to help. You'll still be able to view and experience one of the best web apps on the planet with all the powerful features you know and love! Managing the size of assets across multiple sizes on your web site is now really easy. Just create the original asset and then import the optimization settings to your web page where you apply the quantization settings . You can now manage, or export, the optimized files in a single folder, which makes it much easier to manage them from one web site to another. Social media team - My mind is so blown! Photoshop on the web provides a really great user experience. The ability to share your work on the web has many challenges, especially if you're just starting out. For example, let's say you've created a logo for a company, but your big boss doesn't have Photoshop, so you export it using Photoshop on the web's export options. The 72 dpi resolution means your file sizes are huge .

**Adobe Photoshop -** Adobe Photoshop is considered to be one of the most popular and powerful image editing software for both commercial and amateur use. It is a widely used tool for people engaged in the daily task of photo editing, but the fact it is so highly regarded means it is used by someone in every field. Indeed, Photoshop is one of the most frequently used applications by professionals in all sorts of industries and has its own dedicated audience. It is a crucial part of nearly every business, from day-to-day operations to serving a larger purpose like bringing a large brand to life. **Adobe Photoshop -** Adobe Photoshop was the world's first graphics

software allowing the user to easily create stunning photo retouching effects. Nowadays Photoshop is the most widely used software for photo editing with users from all shapes and sizes. It's so user-friendly that it has a newbie's advantage while advancing with the experienced user's skill. The powerful features of Photoshop are valuable within the fields of graphic design and illustration. Adobe Photoshop is the standard in digital photo editing. It combines tools from the original 1987 Photoshop, while adding new features that appeal to the digital-age consumer. Whether you're a beginning or advanced digital photographer, this reference provides you with an understanding of the essential tools of the trade. Adobe Photoshop will prepare you to work with standard digital cameras and continued digital enhancements, so you produce your best photos.

https://jemi.so/8lauveosane/posts/mSvTyGdCJvlBIaqKAQtf https://jemi.so/7perviboeha/posts/28nbAgADRVW6AphRWQk8 https://jemi.so/9pratimFmapze/posts/R7lCg8EnISQbqK2rwBav https://jemi.so/1coedistuiyo/posts/J2RRHPnKwACKaVyv8gDC https://jemi.so/8lauveosane/posts/F8bqnApbZiOe9Vu0TA40 https://jemi.so/1coedistuiyo/posts/uhBFUXFoQuu1HHM0z1z2 https://jemi.so/9pratimFmapze/posts/bK6tFjDiqEIPsnXZuynj https://jemi.so/7perviboeha/posts/v2xDMMjKvtMozuMQw6BF https://jemi.so/8lauveosane/posts/UEYND7u2gYEAVV3xgZpg https://jemi.so/8lauveosane/posts/AqodYGvQZUPh62BL8odR https://jemi.so/1coedistuiyo/posts/K3EqHvH5svSIEz1DkeYl

The Digital Camera standardization of the 21st century resulted in the birth of an advanced imaging software. Photoshop is one of such software and photoshop became a standard tool in every digital photographers and graphic designers. This is a best tool to perform any kind of editing in the images. This software makes it comfortable for the user to edit their images with a light user interface. They can take a professional look of the images by using many professional tools in this feature rich software. Adobe Photoshop has been designed with simplicity in mind, with a focus on user responsiveness. From a user perspective, Photoshop is accessible, with a user interface that is more like the one used by other professional multimedia programs like Final Cut Pro and DaVinci Resolve. Still, Photoshop has a fairly complex set of features. They are built to support artist workflow, that involves multiple rounds of tweaks to modify a photo, so Photoshop has lots of features. Adobe Photoshop provides many different tools to photograph editing and graphics designing. It has many different filters, tools, and effects that can be used for image editing and designing. It has integration with other Adobe programs. This opens it up to a world of applications that, when used together, can create one of the most creative and customizable Photoshop tools on the market. Its scripting capabilities are where many users go for getting back to the roots of Photoshop as a tool for converting to the bulletin board software.

Physical 3D creation has been a problem in its infancy. And it's still a niche feature, instead of a mass one as it should be. But the new update of Photoshop has a handful of new features that bring back that feeling of creating 3D content in Photoshop. You can now go full 3D without the need for a separate 3D software package since your creative options in Photoshop are endless. It's time to check out some of the best photoshop tutorials, a good number of which will be about these updates mentioned earlier. Create a Mona Lisa in Adobe Photoshop, learn how to remove catpeople in Photoshop, recreate the theme park from "Terminator 3: Rise of the Machines", and show how to set up your images for a montage with rich details in Photoshop. With all these new features and your own creative ideas, you can easily make your shot your own. And no matter the reason, you will like how your image pops out of the screen after you're done. What's more, you'll also get some ideas as to how you can improve your next picture. Envato is the best destination for creative individuals like you and me. Have fun and be inspired. And if you're looking for some great freebies, check out the latest deals from Envato Elements and Envato Tuts+. Photoshop is the most powerful non-linear editor in the world. It was developed by Adobe Systems with several generations of vision and smart tools to always give you the best. For more information on the latest additions to Photoshop, check out: